## **About this Documentation**

*Natural Business Services Subprogram-Proxy-Client Model* describes how to generate a subprogram proxy using the Subprogram-Proxy-Client model.

This documentation is intended for developers and others who want to create subprogram proxy clients using the supplied model.

*Natural Business Services Subprogram-Proxy-Client Model* covers the following topics:

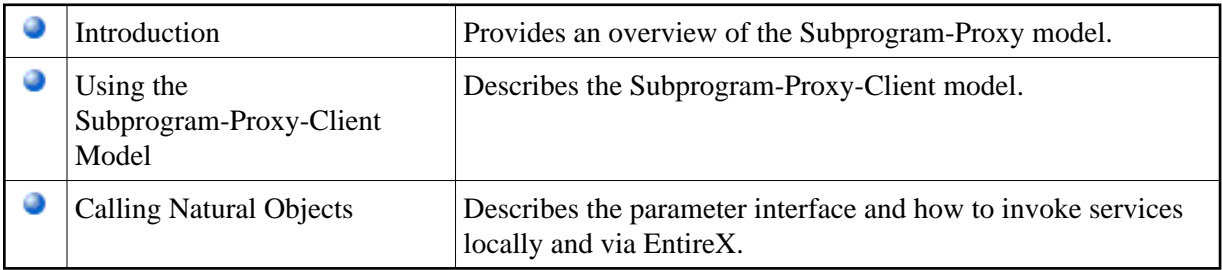